# **Que faire après le BAC Pro SEN ?**

Posté le Samedi 30 Janvier 2016, Par gscg Catégorie Lycée Saint-Joseph

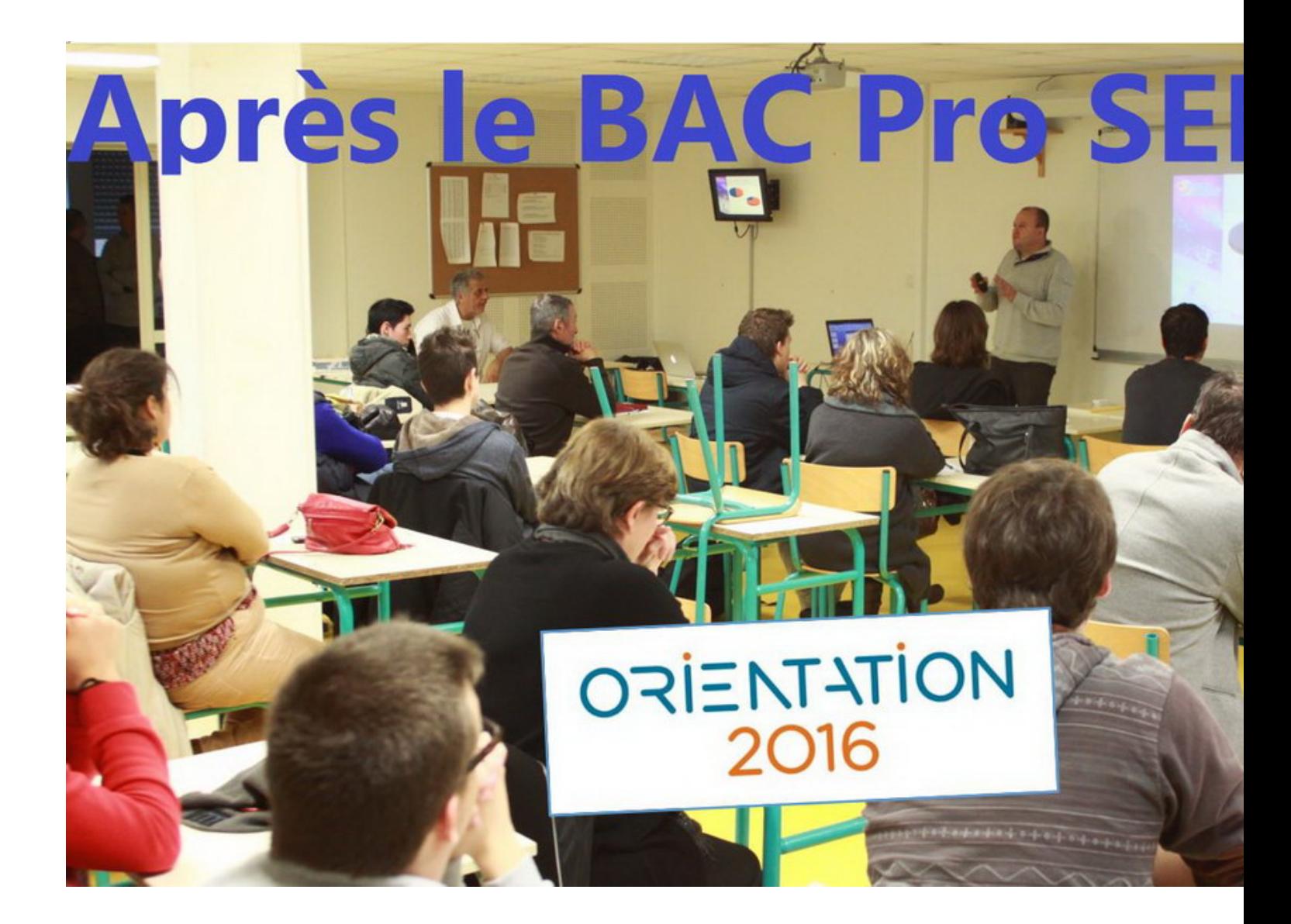

## **Que faire après le BAC Pro SEN ?**

Vendredi 8 janvier 2016, les parents d'élèves de Terminale SEN étaient réunis pour la réunion d'information Post-BAC en présence de 2 représentants de l'Enseignement Supérieur :

.

 - **M. Bascou** enseignant à l'IUT des Pays de l'Adour en **DUT Réseaux et Télécommunications** et,

 - **M. Moisand** enseignant à la cité scolaire Gaston CRAMPE de Aire / Adour en **BTS Systèmes Numériques-Option Informatique et Réseaux**

### **Admission Post-Bac 2016 : une procédure compliquée ou pas ?**

Depuis le 20 janvier dernier, les Terminales SEN doivent s'inscrire et constituer leur dossier de candidature sur le site Admission post-bac, et ont jusqu'au 20 mars 18H pour le faire. Il leur faut une adresse mail valide, le numéro INE (10 chiffres et une lettre, il figure sur le relevé de notes des épreuves anticipées du bac passées en première). Une étape qui semble d'ores et déjà difficile pour certains lycéens et leurs familles. **Pour les aider, au début de la réunion, M. Marguerat, professeur principal de Terminale SEN a expliqué, en détails, la procédure APB 2016 et a donné le calendrier des différentes étapes.**

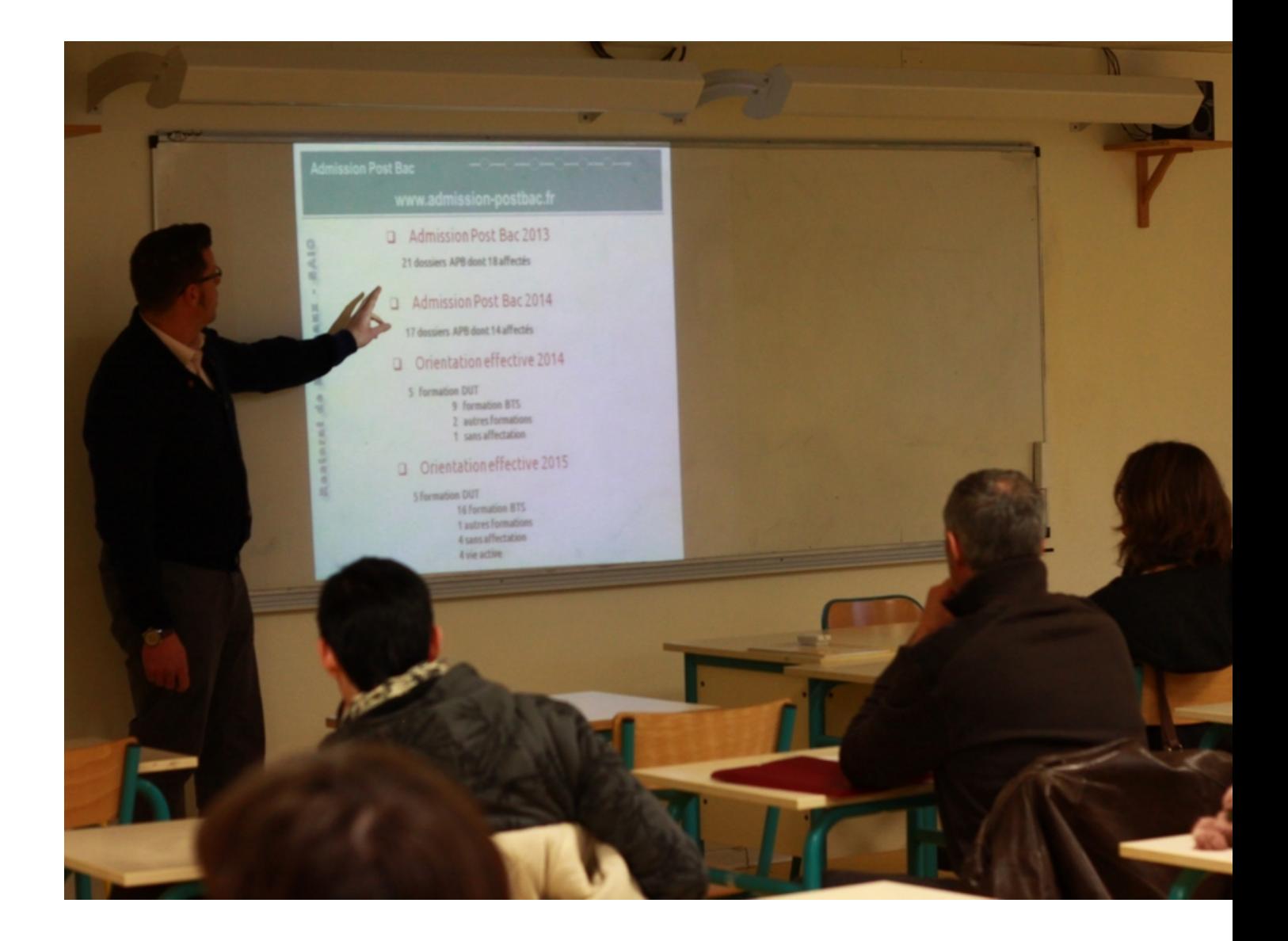

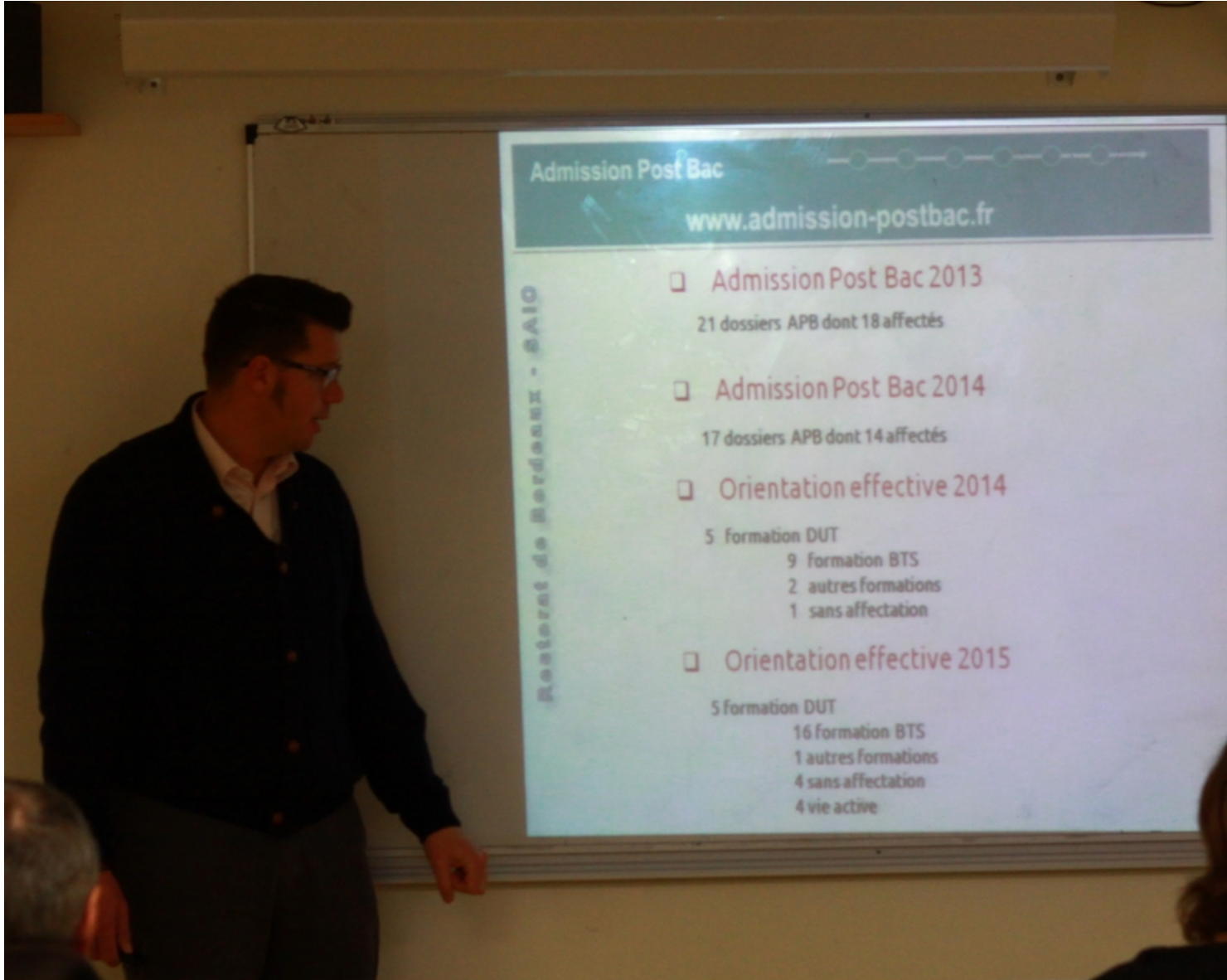

**ituliserical etna tarpunas uussie uskipaudeislekapes, deslatpro eé dapen APS l'insscription par** 

Page d'accueil > Comment ?

### « ADMISSION POST-BAC » COMMENT?

#### 1ère étape - L'inscription par internet

- · Vous vous enregistrez sur la plateforme afin de constituer votre dossier numérique
- Vous saisissez l'ensemble de vos demandes de poursuite d'études : candidatures
- Ajout et retrait de candidatures : Du 20 Janvier au 20 Mars 18H pour toutes vos candidatures. Vous classez vos demandes selon votre préférence : liste ordonnée des vœux . Vous devez établir un premier classement dès la sélection des candidatures mais vous aurez ensuite la possibilité de le modifier jusqu'au 31 Mai.

#### 2ème étape - Constitution des dossiers de candidature

- Vous imprimez vos « fiches candidatures » à partir de votre dossier numérique, pour les formations qui demandent un dossier « papier »
- Vous constituez vos dossiers « papier » en vous conformant aux listes de pièces à joindre selon la formation demandée
- Vous envoyez vos dossiers individuellement en respectant les dates indiquées sur les fiches de candidature.
- · Vous vous assurez de la bonne réception de vos dossiers
- · Dès l'envoi de vos dossiers "papier", consultez régulièrement votre messagerie électronique intégrée à Admission Post-Bac; en effet, si des pièces manquent à l'un de vos dossiers, un message vous en avertira, le cas échéant
- . Vous vérifiez que vos dossiers "papier" sont bien parvenus aux établissements sollicités et qu'ils sont complets en vous connectant à votre dossier numérique

#### 3ème étape - Résultats et réponses

- · Vous pouvez changer l'ordre de vos vœux jusqu'au 31 Mai minuit.
- · Vous consultez votre dossier numérique à chaque phase d'admission par Internet et, lorsqu'une proposition vous est faite, vous y répondez à partir de votre dossier numérique. En l'absence de réponse, votre candidature ne sera pas retenue.
- · 1ère phase de propositions d'admission : du 08 Juin 14H au 13 Juin 14H
- 2ème phase de propositions d'admission : du 23 Juin 14H au 28 Juin 14H
- 3ème phase de propositions d'admission : du 14 Juillet 14H au 19 Juillet 14H

#### 4ème étape - L'inscription administrative

- après avoir répondu « oui définitif » à la proposition d'admission qui vous est faite sur Internet. vous devez vous inscrire dans l'établissement (dates spécifiques à respecter).
- · si, au terme de la procédure, vous n'avez aucune proposition d'admission, vous pourrez vous inscrire, à partir de votre dossier numérique, à la « procédure complémentaire » afin de vous porter candidat sur les places vacantes.

Début de la procédure complémentaire: le 24 Juin 14H. Vous pouvez formuler des vœux

### La Promo 2015, après le Bac Pro SEN où sont-ils partis ?

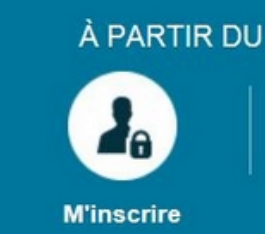

### **ADMISSION EN 6 ÉT**

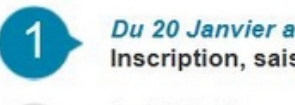

Le 02 Avril Date limite de co d'envoi des doss

Du 03 Mai au 06 Vérification de la dossiers-papier

Du 20 Janvier au Modification de l'

Du 08 Juin 14H Première phase des candidats

Du 24 Juin 14H 23H59 Procédure comp Saisie des vœux le 09 Septembre

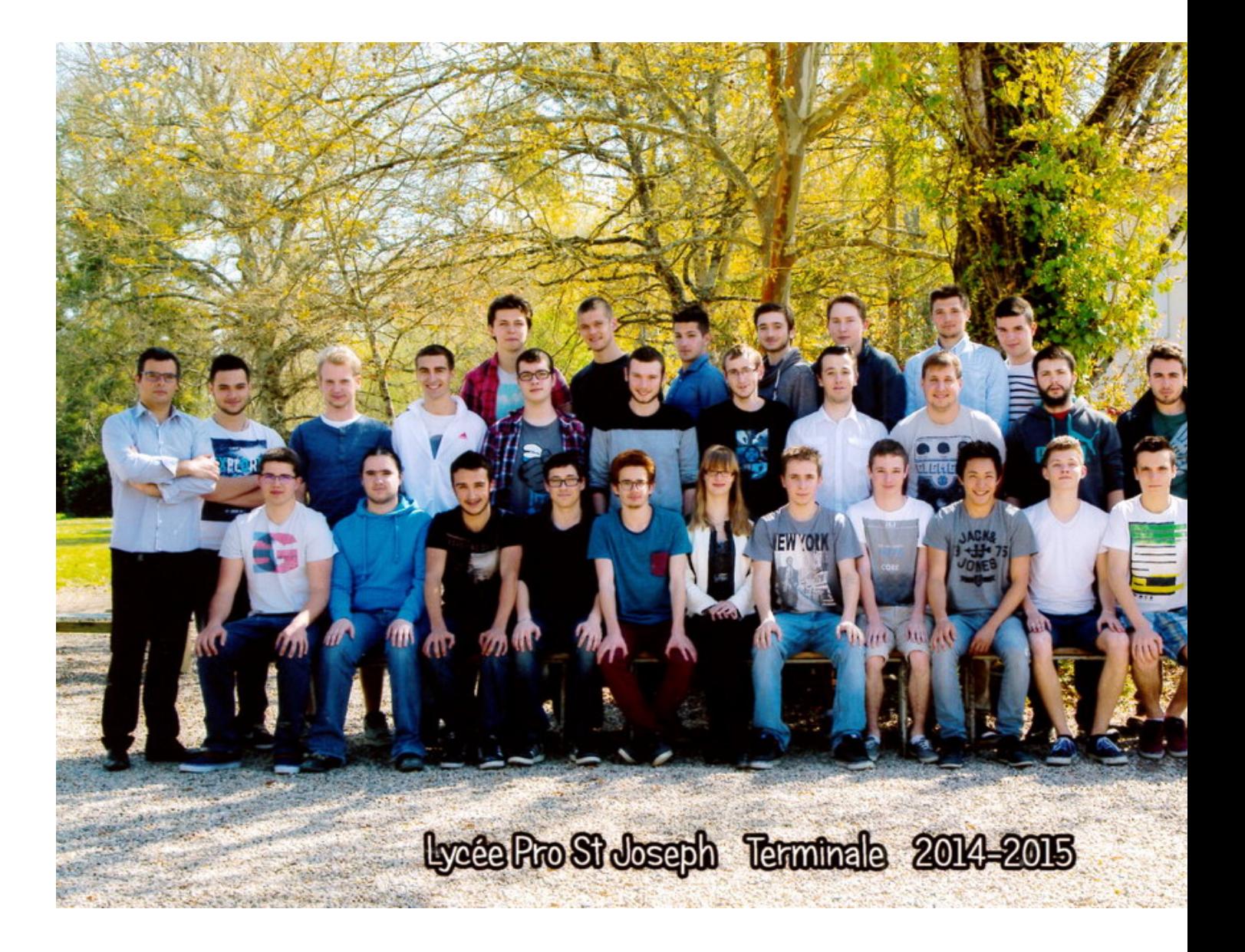

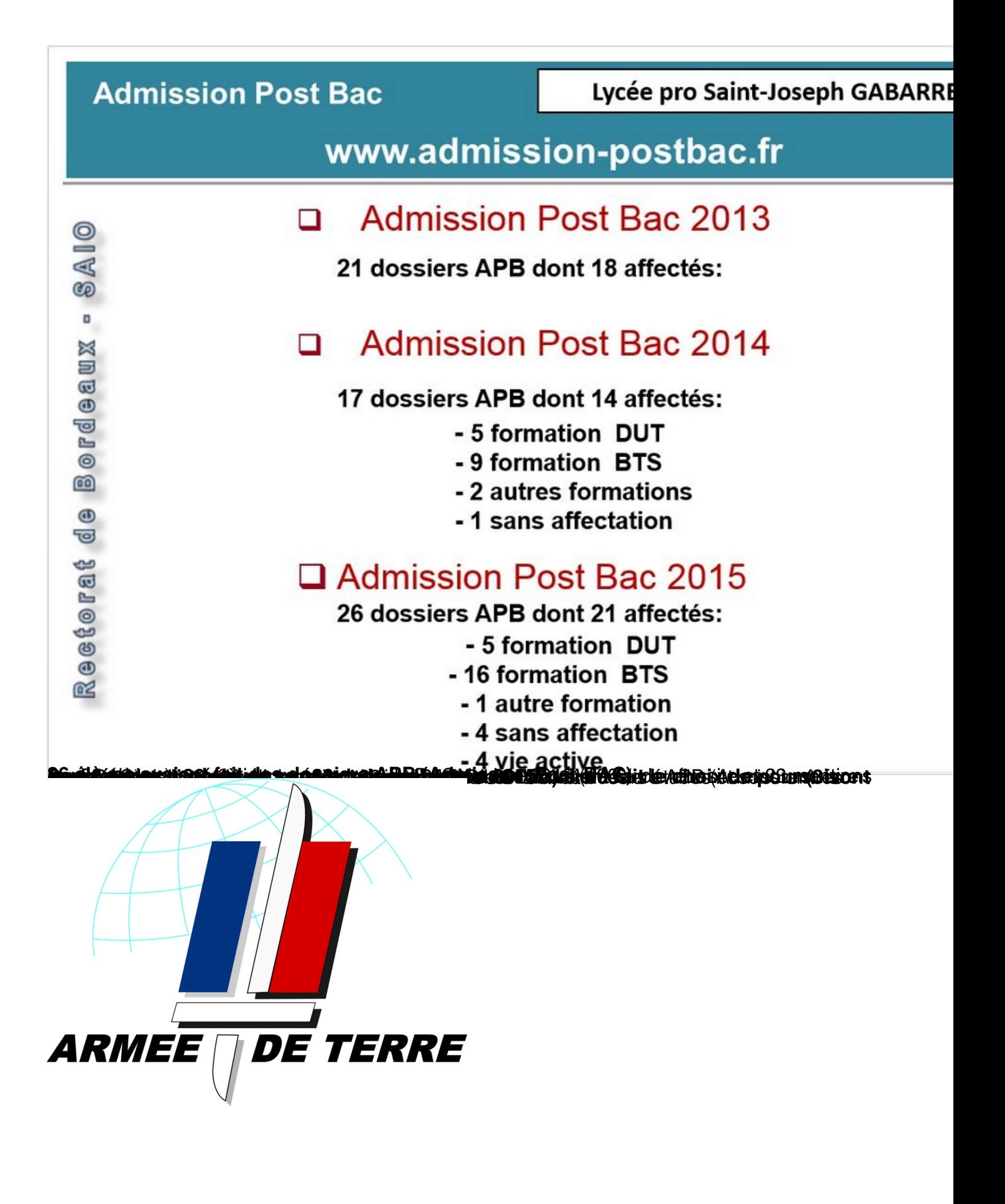

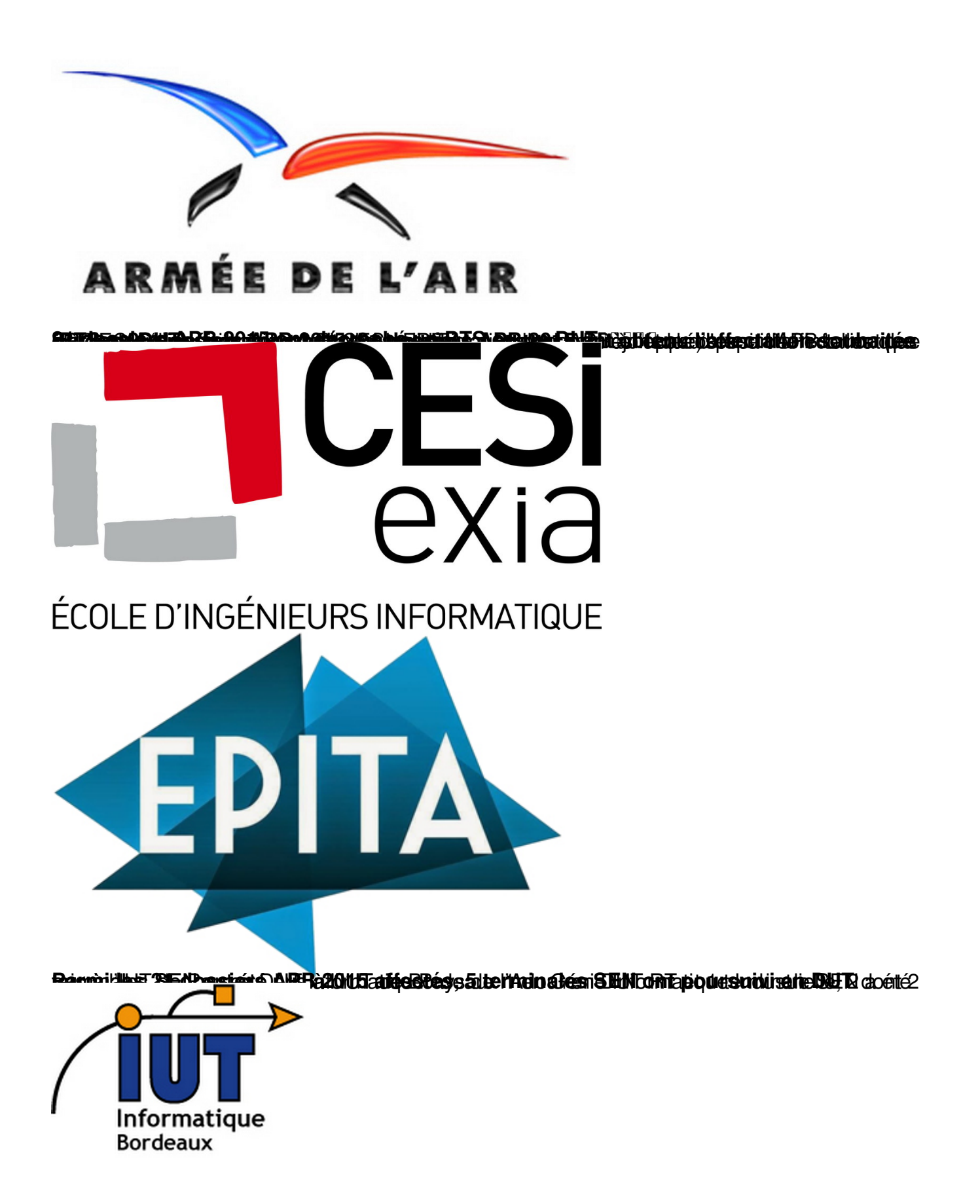

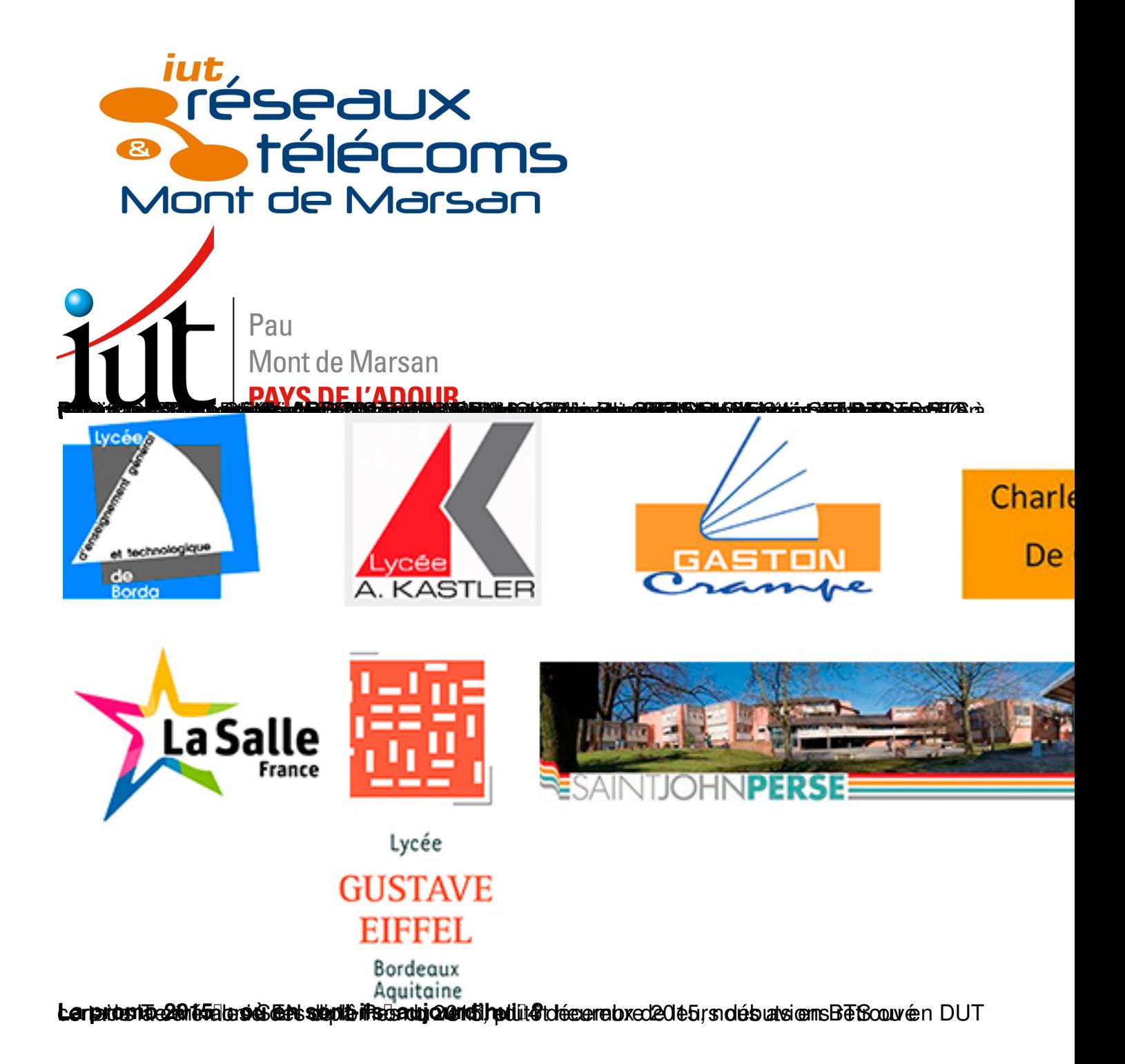

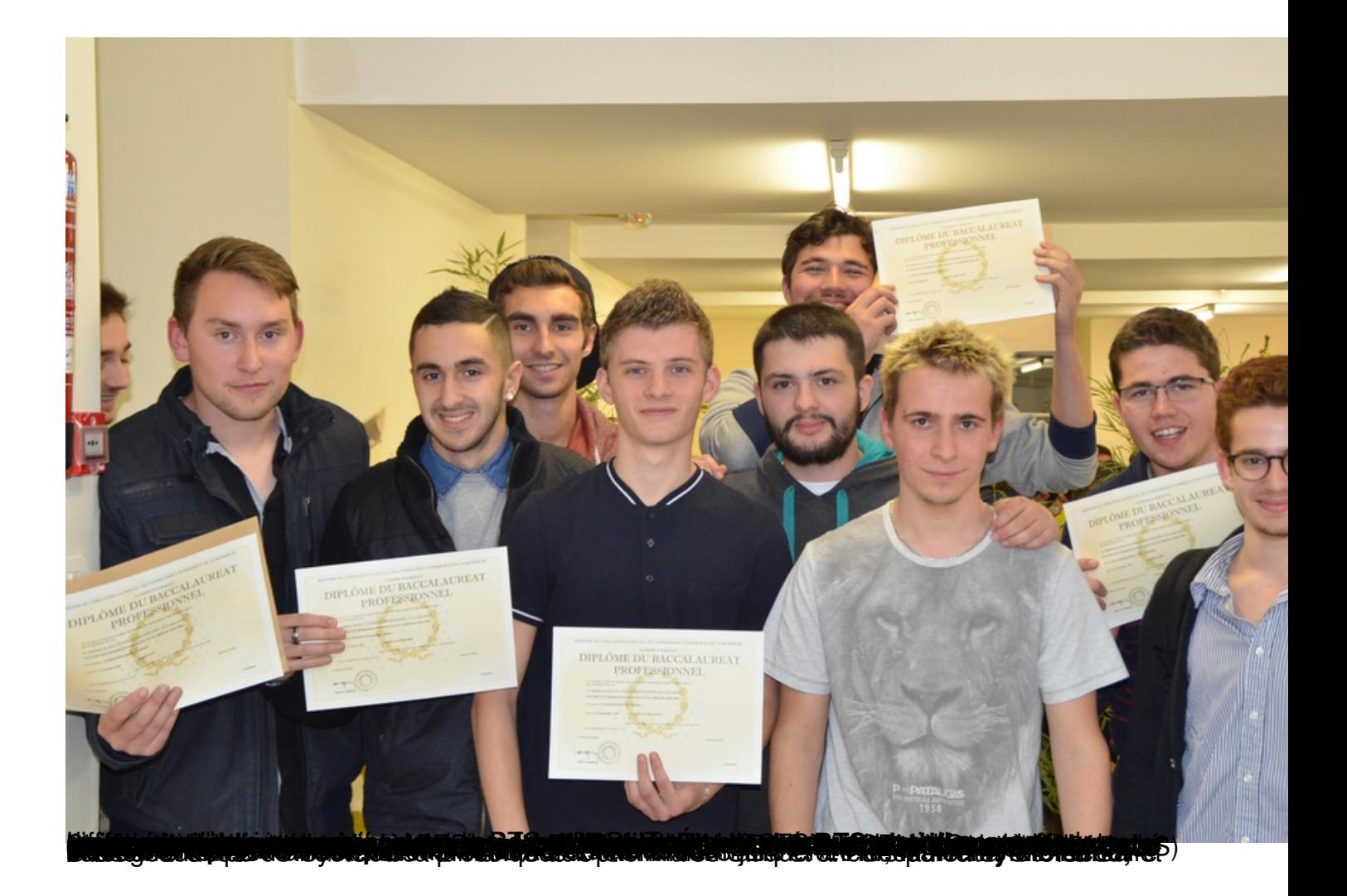

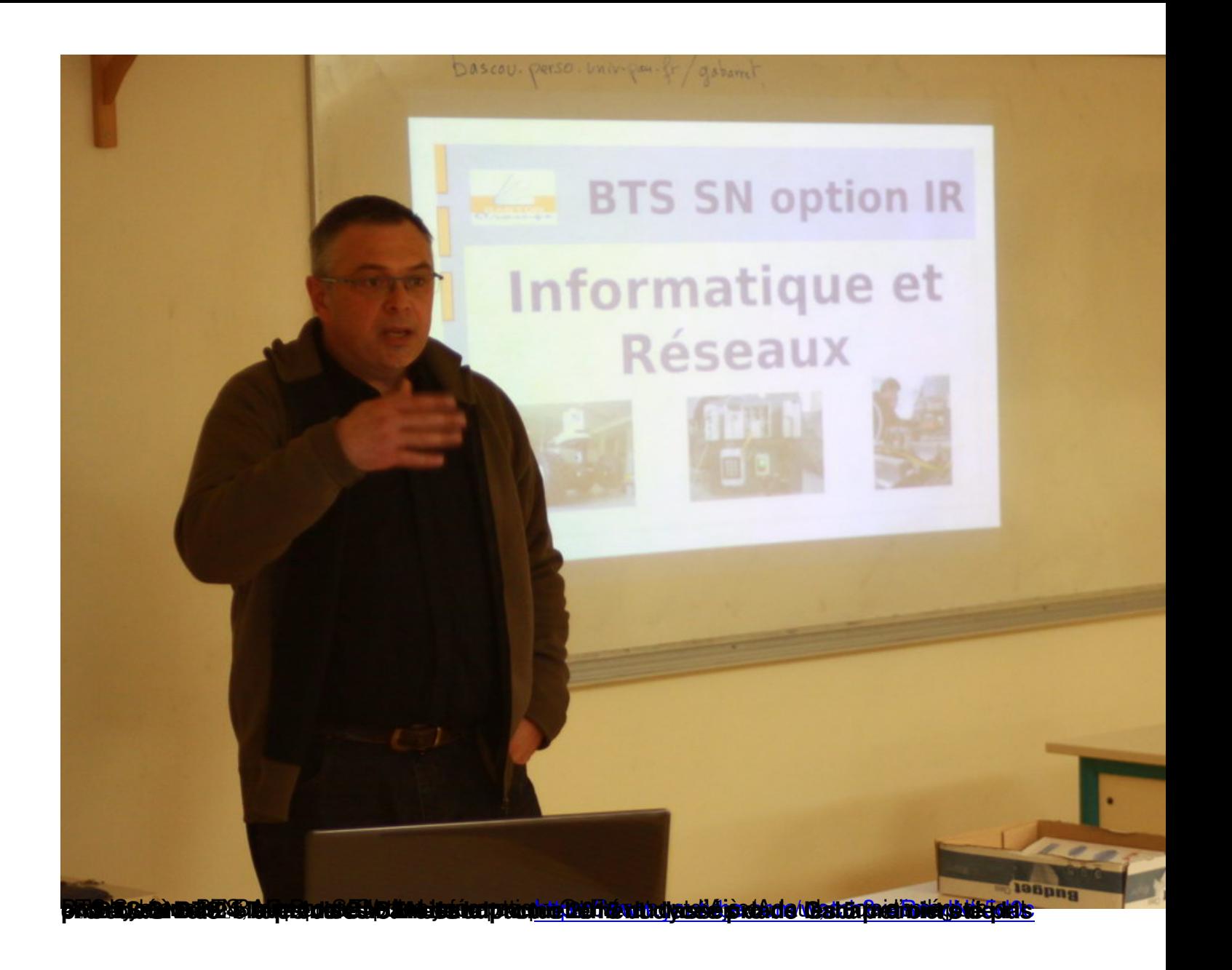

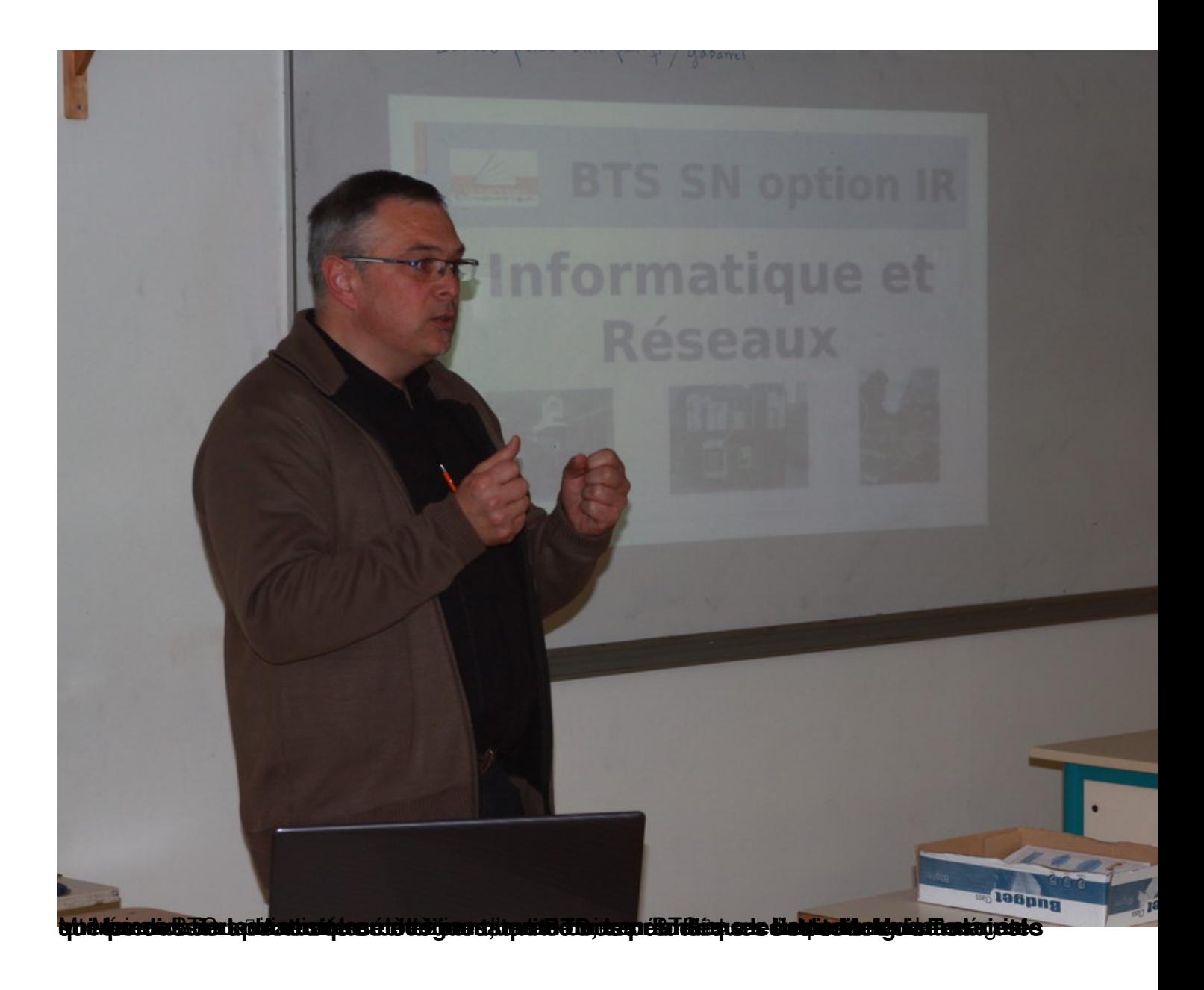

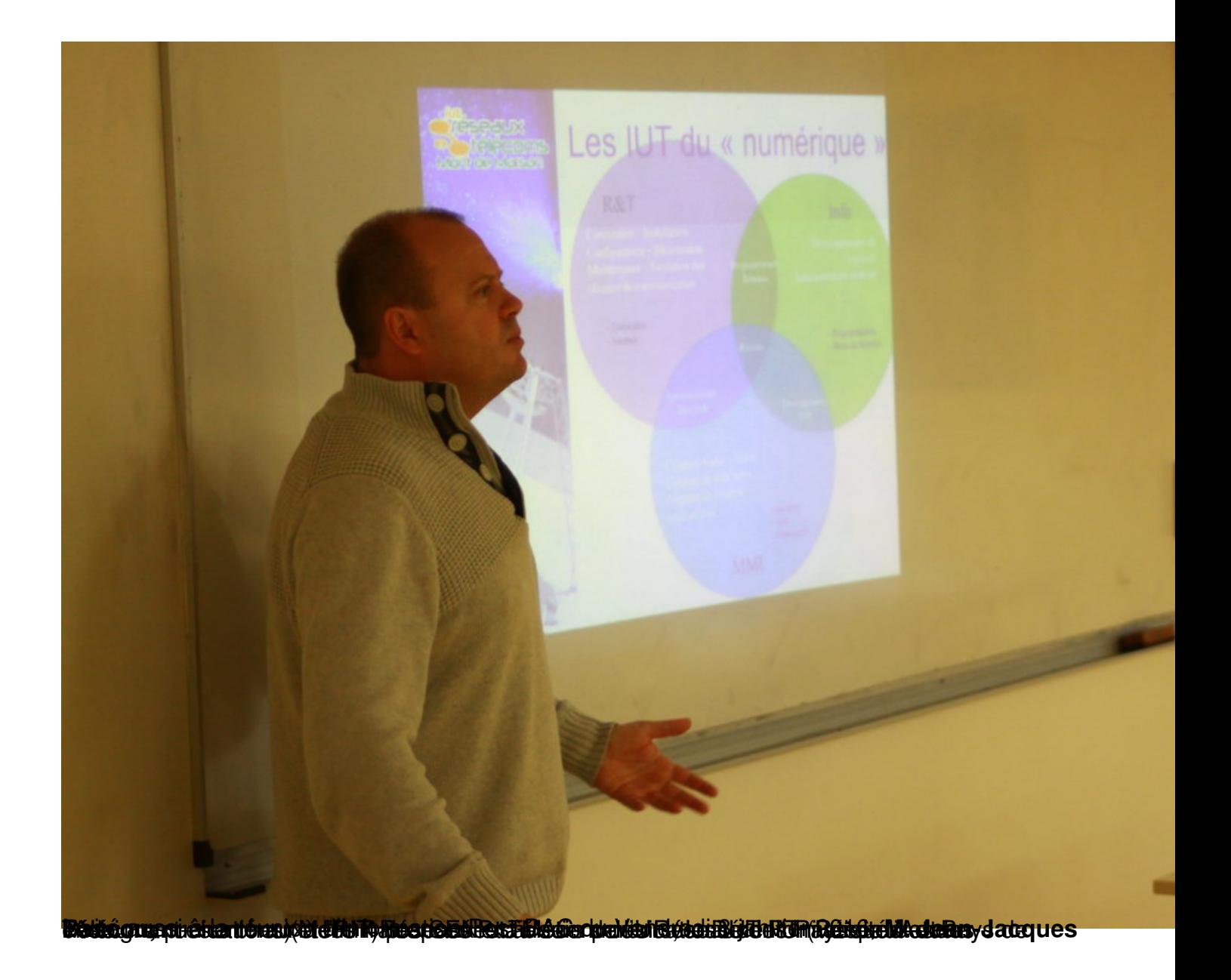

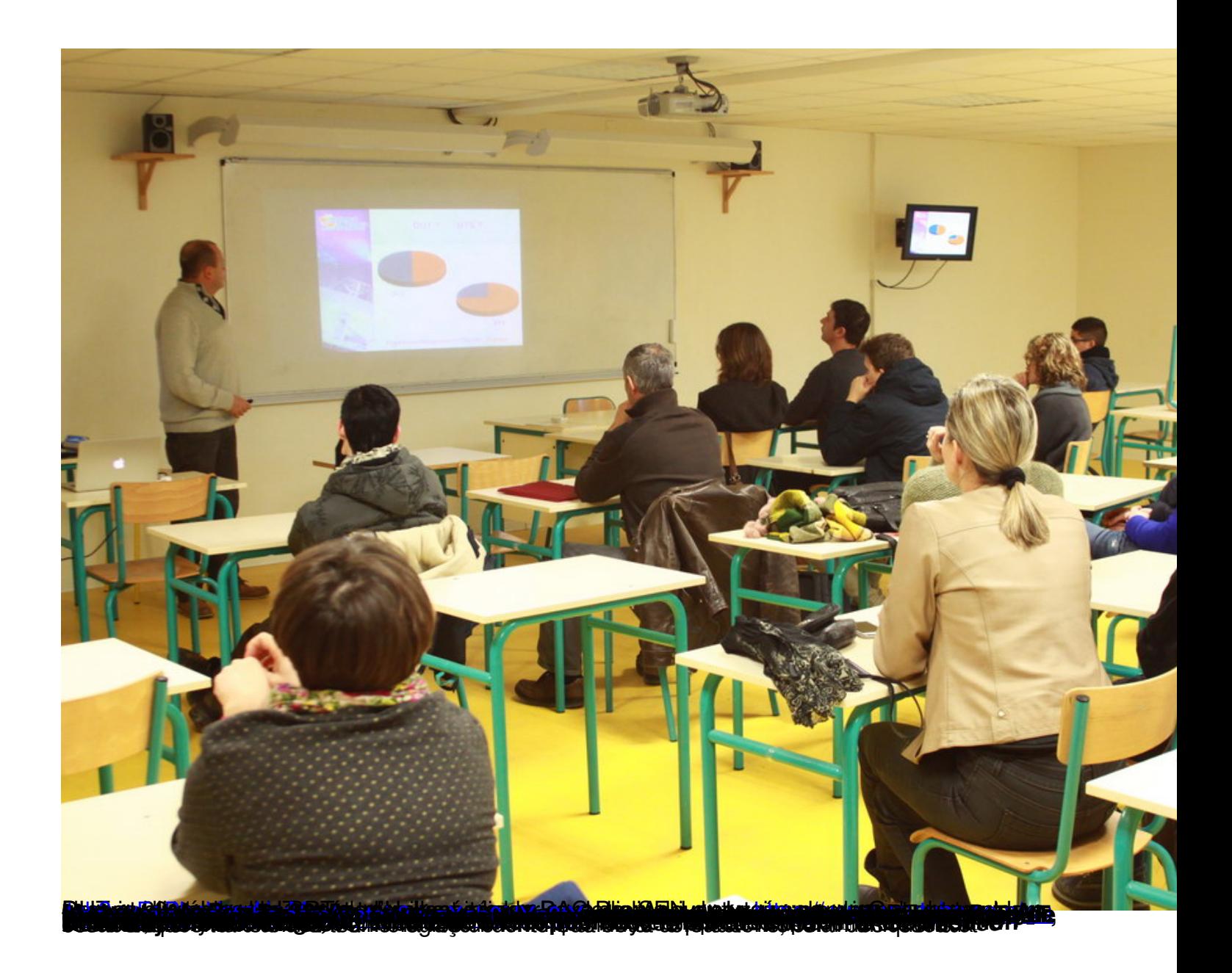

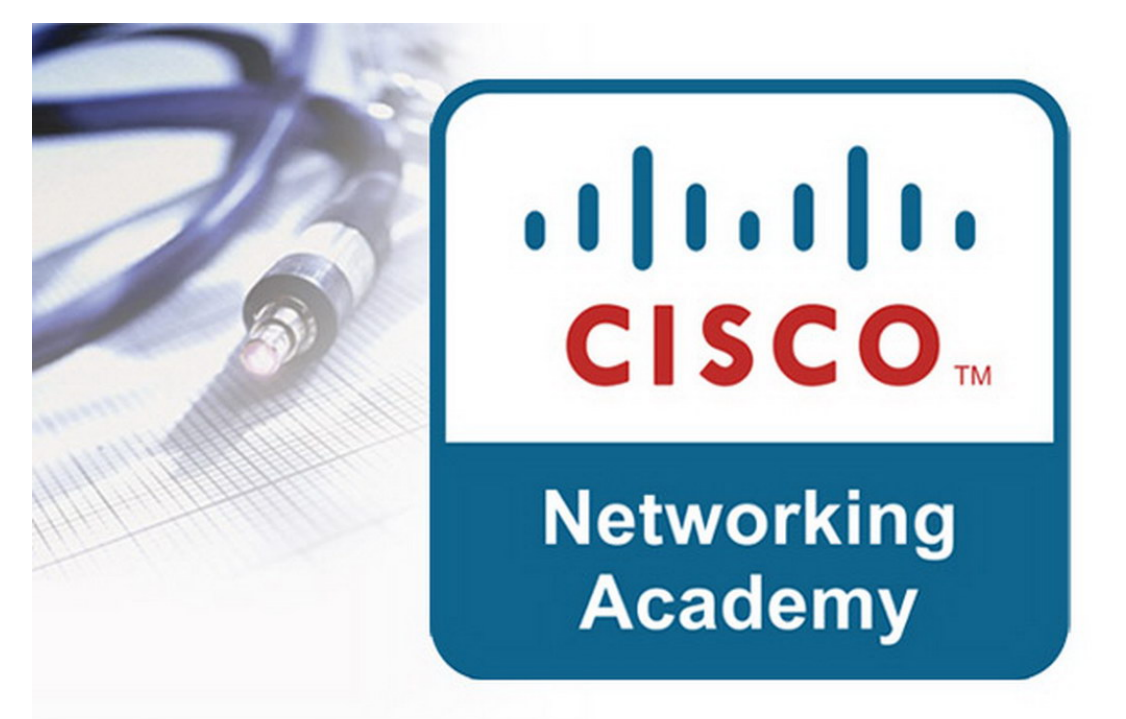

**stándná na na határa balatára a stán a chair a chaoith ag a chainn agus ar a dheas choma a chosaí**d ar a r

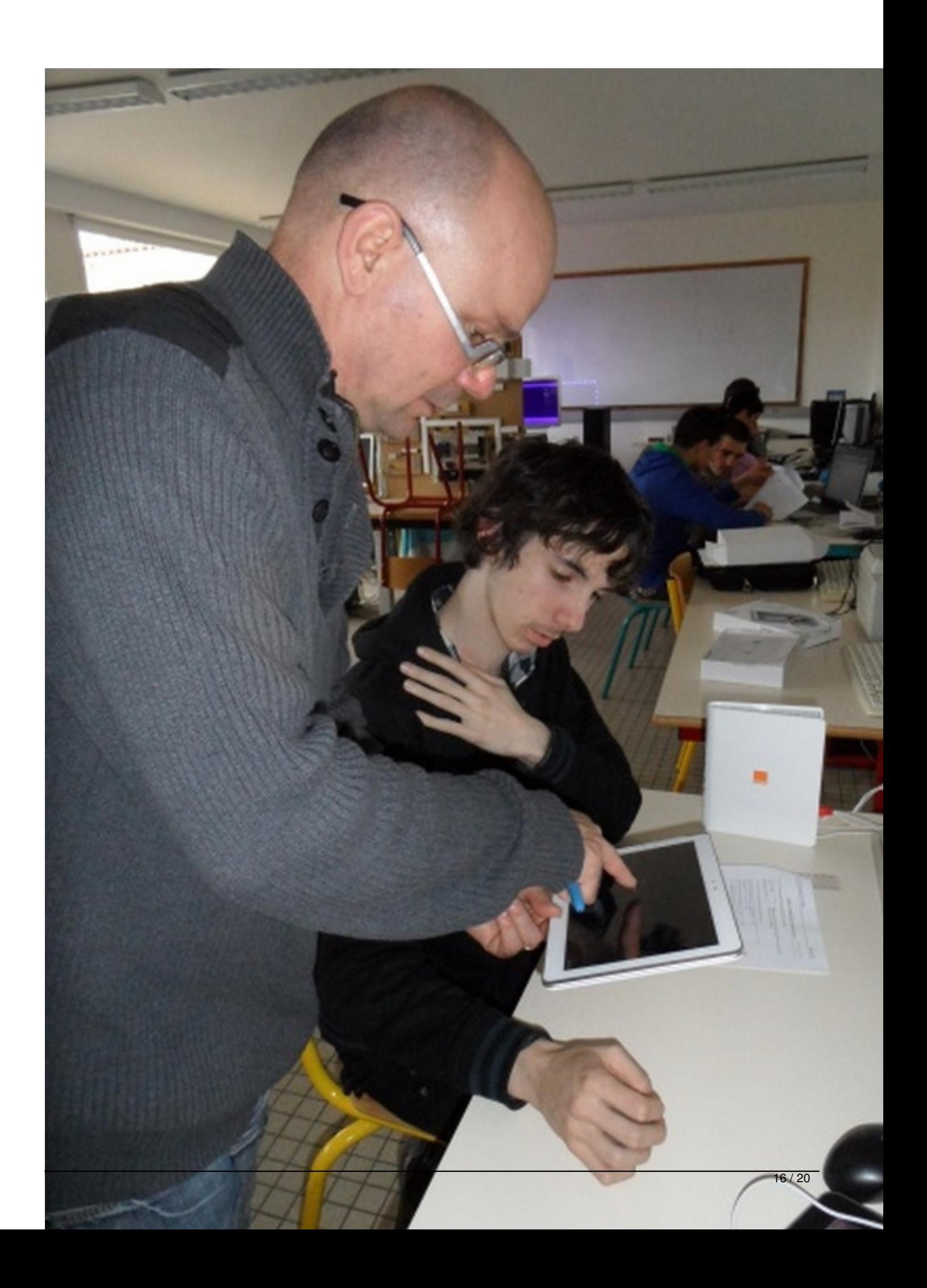

#### ELSCHALLER EIN BLEANSCHLAND (DIE EINE EIN ALSCHLANDEN LASSEN AND LICHTEN EIN ALSCHLANDEN AUF EIN DER STARTEN U

### Profil d'information de l'académie/l'institution

 $\overline{L}$ 

Sélectionner une académie/institution LP SAINT JOSEPH - CA

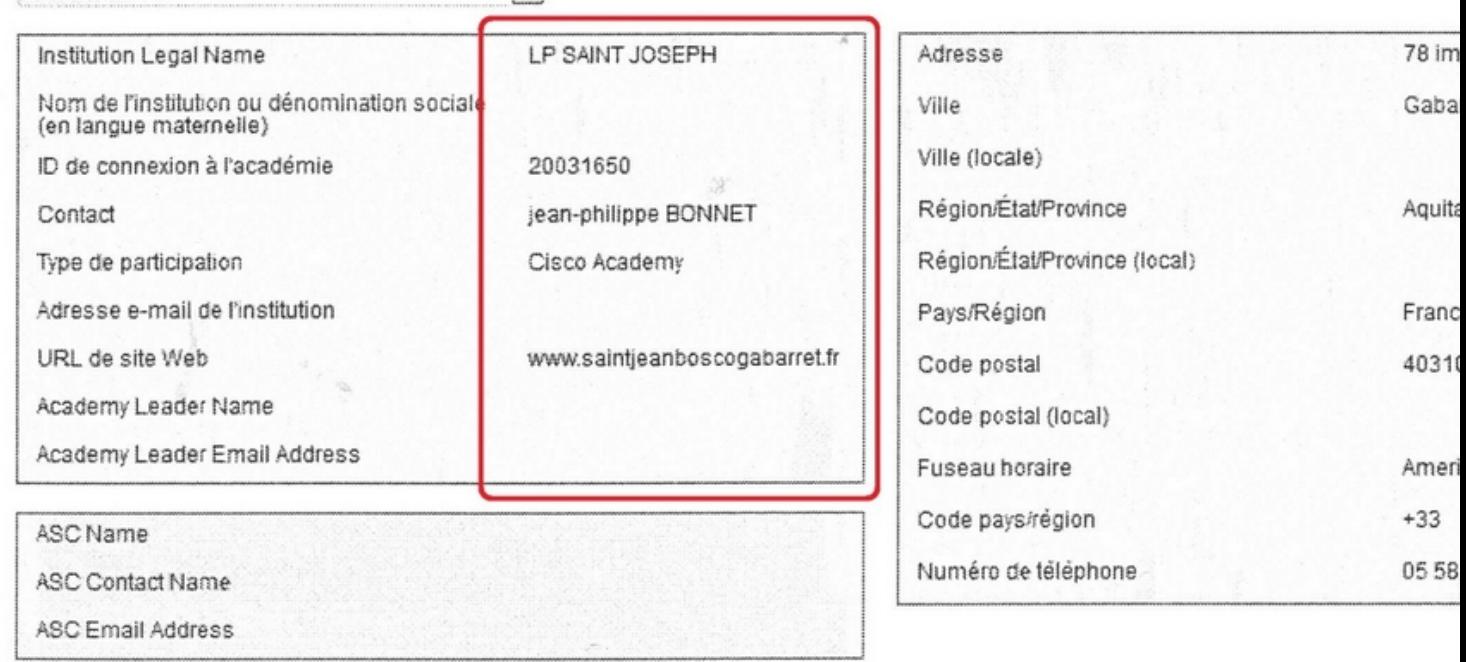

**MI La certification CISCO est un atout indéniable pour les lycéens de Gabarret !!** » a conclu

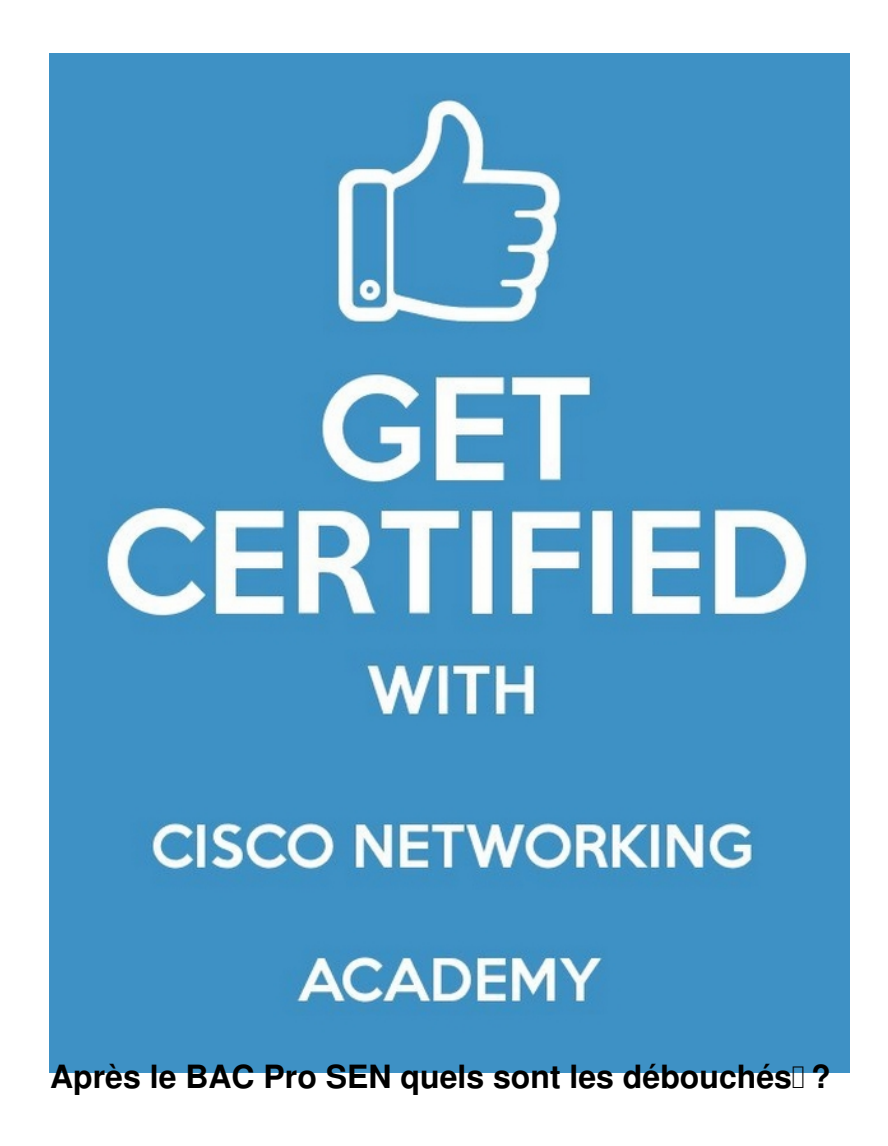

# Bac Pro informatique : Systèmes électron numériques (SEN)

Préparer le Bac Pro SEN / Informatique : tout ce qu'il faut savoir sur e enseignements, débouchés

Le bac pro informatique, plus communément appelé bac pro SEN, forme dès le lycée de futurs techniciens à l'élaboration et à la maintenance en réseau, d'appareils informatiques. Le Bac pro informatique SEN forme aux métiers de technicien technicien maintenance, réseau. technicien d'installation... les étudiants peuvent également compléter leur formation informatique en intégrant **BTS SIO (Services Informatiques**  $\mathbf{u}$ aux **Organisations**)

### Le contenu de la formation du bac pro **SEN**

A votre admission, vous serez amené à faire le choix entre une dizaine de spécialités parmi lesquelles figurent notamment, "Electrodomestique", "Audiovisuel professionnel", "Sécurité malveillance incendie", "Télécommunications et réseaux" ou encore "Electronique industrielle embarquée". Certains établissements facilitent également les possibilités de convention avec les corps des Armées (Armée de Terre ou Marine nationale).

Quelle que soit l'option que vous choisirez, l'objectif général de la formation du bac pro SEN est d'apporter aux étudiants des connaissances opérationnelles dans le domaine de la microinformatique et des technologies des réseaux d'entreprises. Il s'agit de maîtriser la composition d'un ordinateur et ses méthodes de configuration, tout en assimilant le fonctionnement des réseaux informatiques propres à chaque entité. Préparer, intégrer assembler

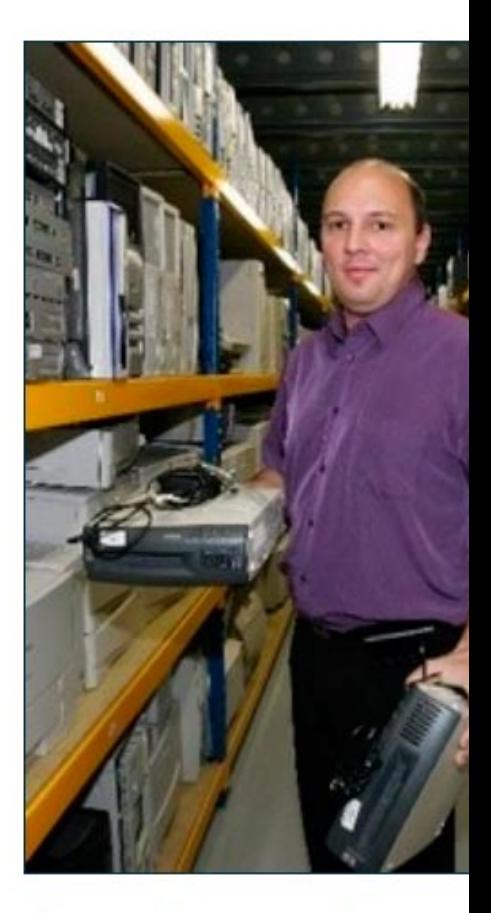

### Consultez aussi:

- 1. BTS Informatique et Réseau l'Industrie et les Services Te
- 2. BTS Informatique de Gestio
- 3. Ecoles d'informatiques : un j l'emploi
- Quiz de révisions
- Sujets probables
	- After Work
- o Logement étudiant
- **Retour au dossier Bac**

et accorder le matériel, maintenance préventive et corrective. Par ailleurs, la formation professionnel est axée sur l'étude des serveurs et des systèmes d'exploitation.

Les enseignements dispensés comptent également des cours de développement, spéciali

Lee BANG **Pro C. BNa. 4 BNi ats forte l<sub>u</sub> BA**Q unfoundation pro Erencourà én punctifica<del>l l</del>u diversance d'ab<br>Nicro Clour <mark>post lucre</mark> su<mark>ndaris Ron</mark>ce <mark>Ly Rou d'Aven, Samre 1998 etn.</mark>